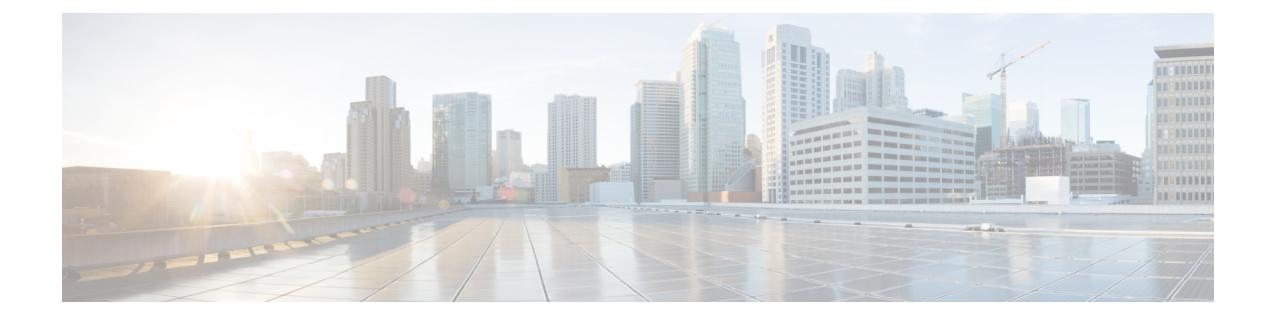

# **MME-eMBMS Service Configuration Mode Commands**

The MME-eMBMS Service Configuration Mode is used to create and manage the MME's LTE Evolved Multimedia Broadcast Multicast Service configuration for the LTE/SAE network.

**Command Modes** Exec > Global Configuration > Context Configuration > MME-eMBMS Service

**configure > context** *context\_name* **> mme-embms-service** *service\_name*

Entering the above command sequence results in the following prompt:

[*context\_name*]*host\_name*(config-mme-embms-service)#

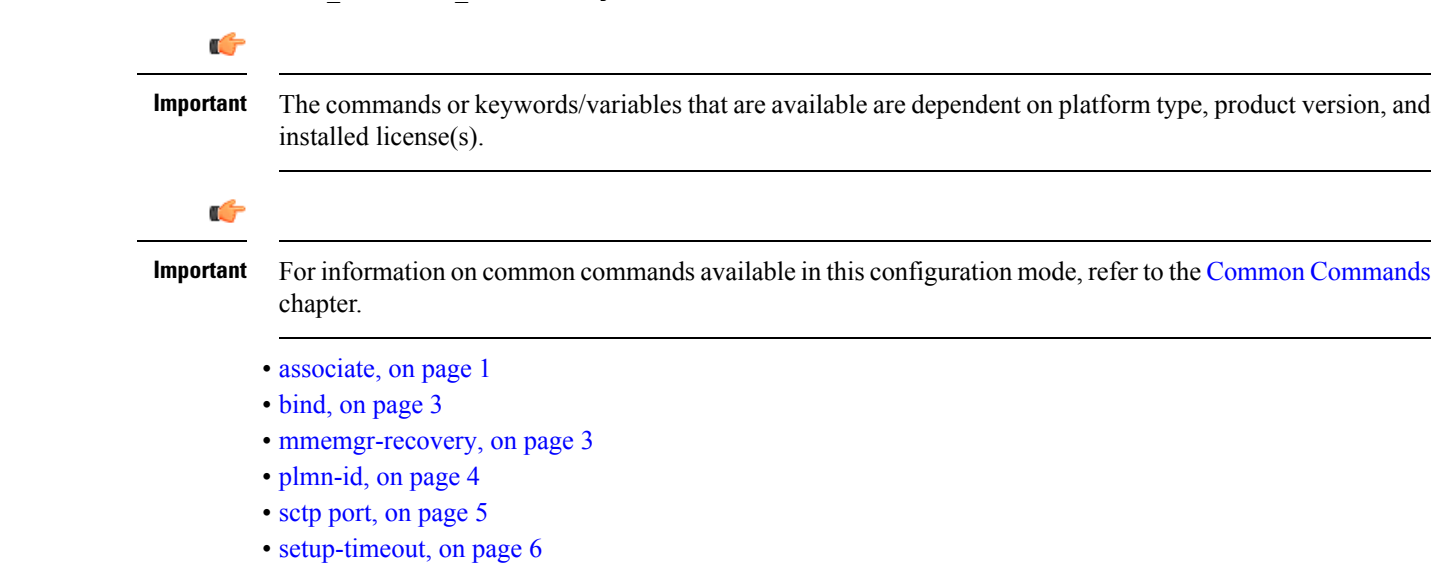

## <span id="page-0-0"></span>**associate**

Associates or disassociates supportive services and templates with the MME-eMBMS service.

**Product** MME

Privilege **Administrator** 

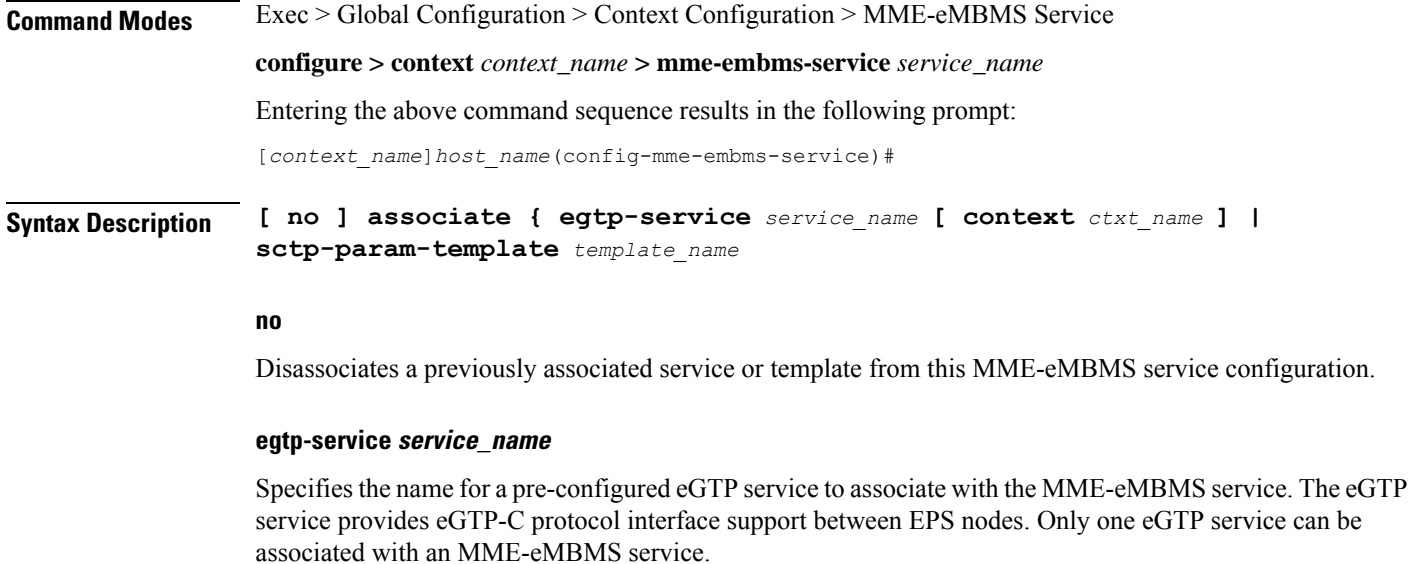

The eGTP service should be configured prior to issuing this command. For more information about the eGTP service, refer to the egtp-service command in the Context Configuration Mode Commands chapter and the eGTP Service Configuration Mode Commands chapter.

*service\_name* is an alphanumeric string of 1 through 63 characters.

$$
\mathbf{u}^{\mathbf{c}}_{\mathbf{v}}
$$

**Important** Service names must be unique across all contexts within a chassis.

#### **context ctxt\_name**

Identifies a specific context name where the named eGTP service is configured. If this keyword is omitted, the eGTP service must exist in the same context as the MME-eMBMS service.

*ctxt\_name* is an alphanumeric, case-sensitive string of 1 through 63 characters.

#### **sctp-param-template template\_name**

Associates a Stream Control Transmission Protocol (SCTP) parameter template with this MME-eMBMS service. For more information on the SCTP parameter template, refer to the *sctp-param-template* command in the *Global Configuration Mode Commands* chapter and the *SCTP Parameter Template Configuration Mode Commands* chapter.

*template\_name* specifies the name for a pre-configured SCTP parameter template to associate with this MME-eMBMS service. The name entered must be an alphanumeric string of 1 through 63 characters.

**Usage Guidelines** Use this command to associate a pre-configured eGTP service or SCTP parameter template with the MME-eMBMS service.

#### **Example**

The following command disassociates a previously configured association between the MME-eMBMS service and the already configured *egtp1* eGTP service :

**no associate egtp-service egtp1**

# <span id="page-2-0"></span>**bind**

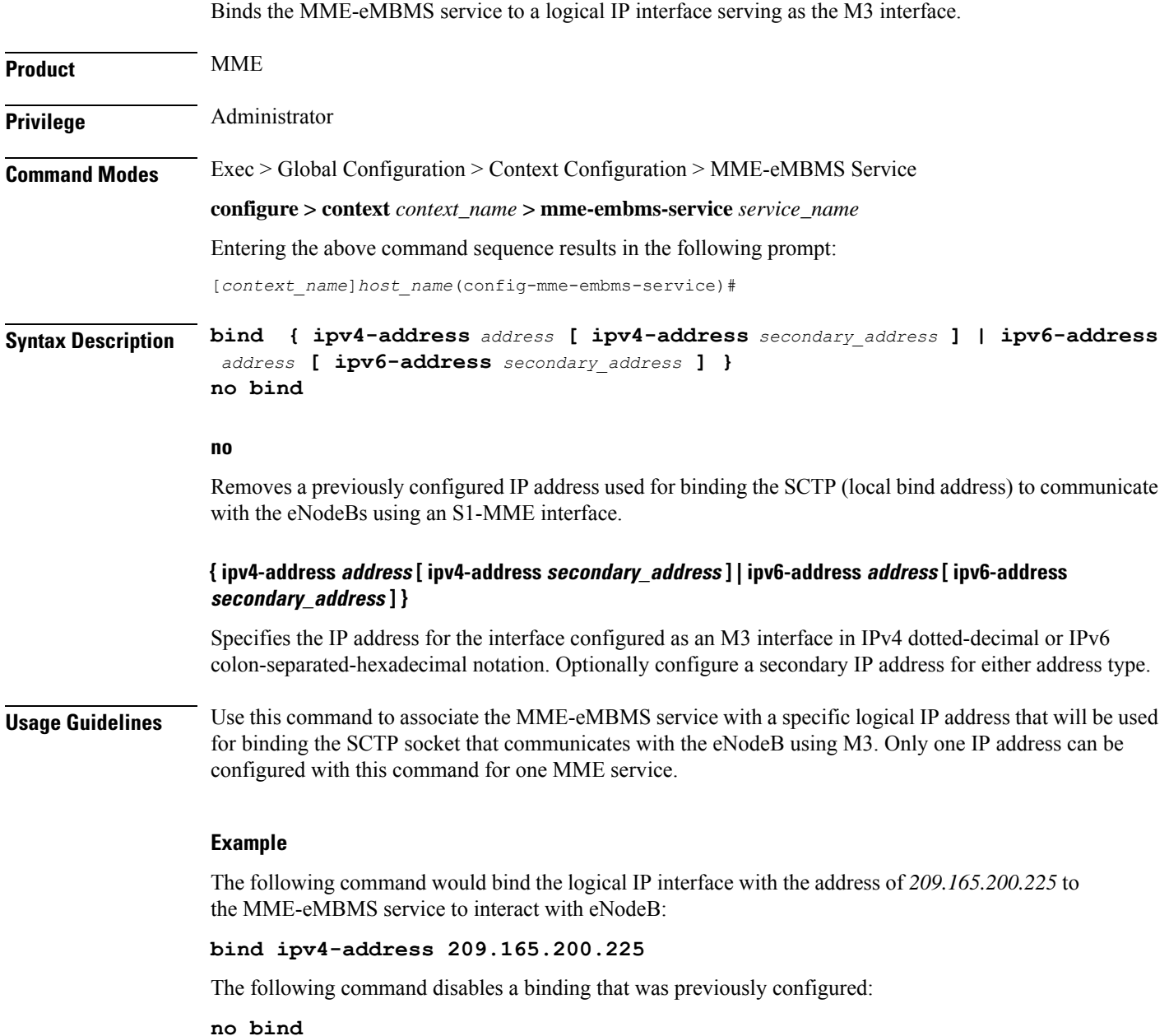

### <span id="page-2-1"></span>**mmemgr-recovery**

Sets the action the MME takes regarding the peers (MCEs) upon recovery after an MME Manager crash/failure.

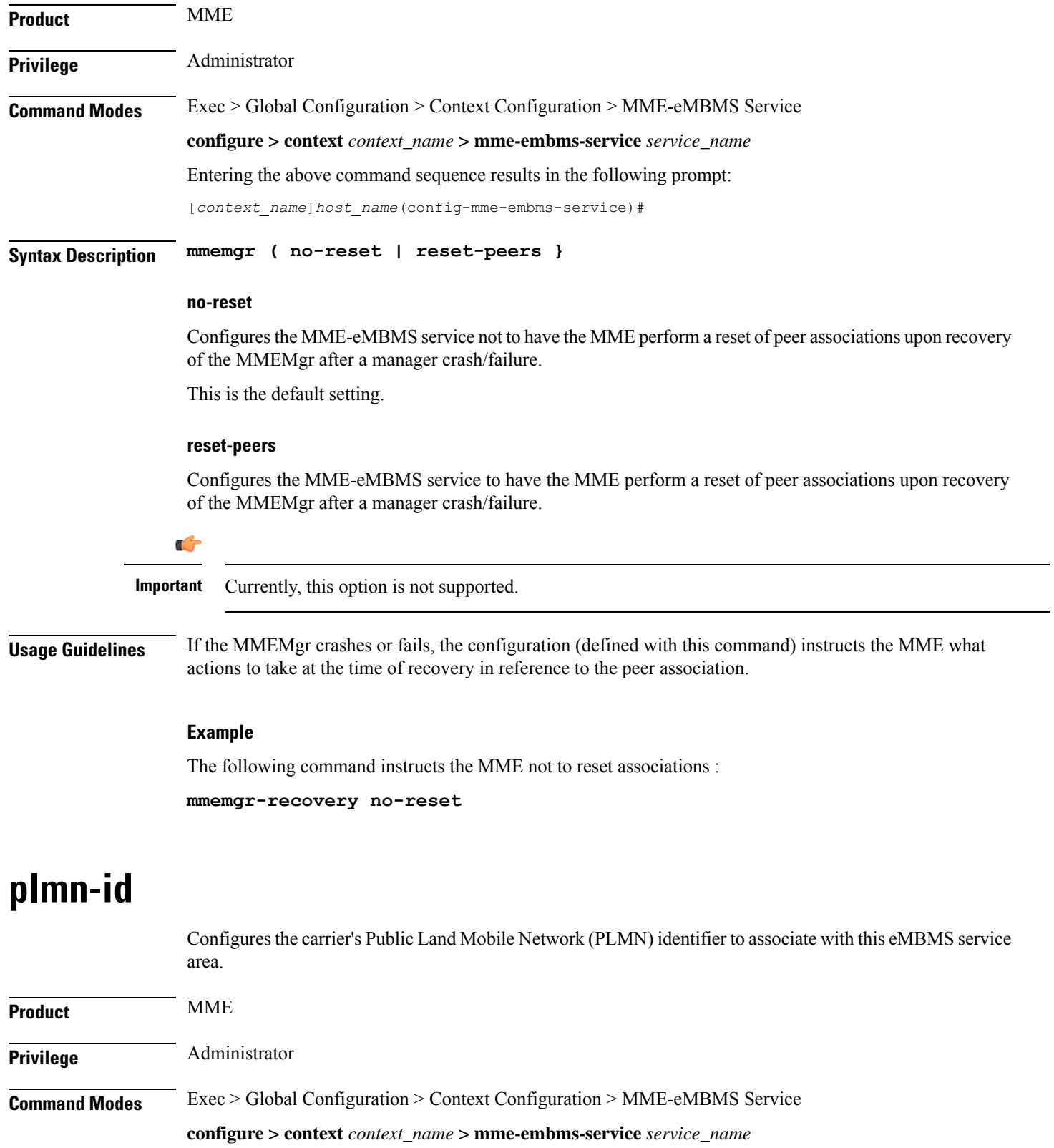

<span id="page-3-0"></span>Entering the above command sequence results in the following prompt:

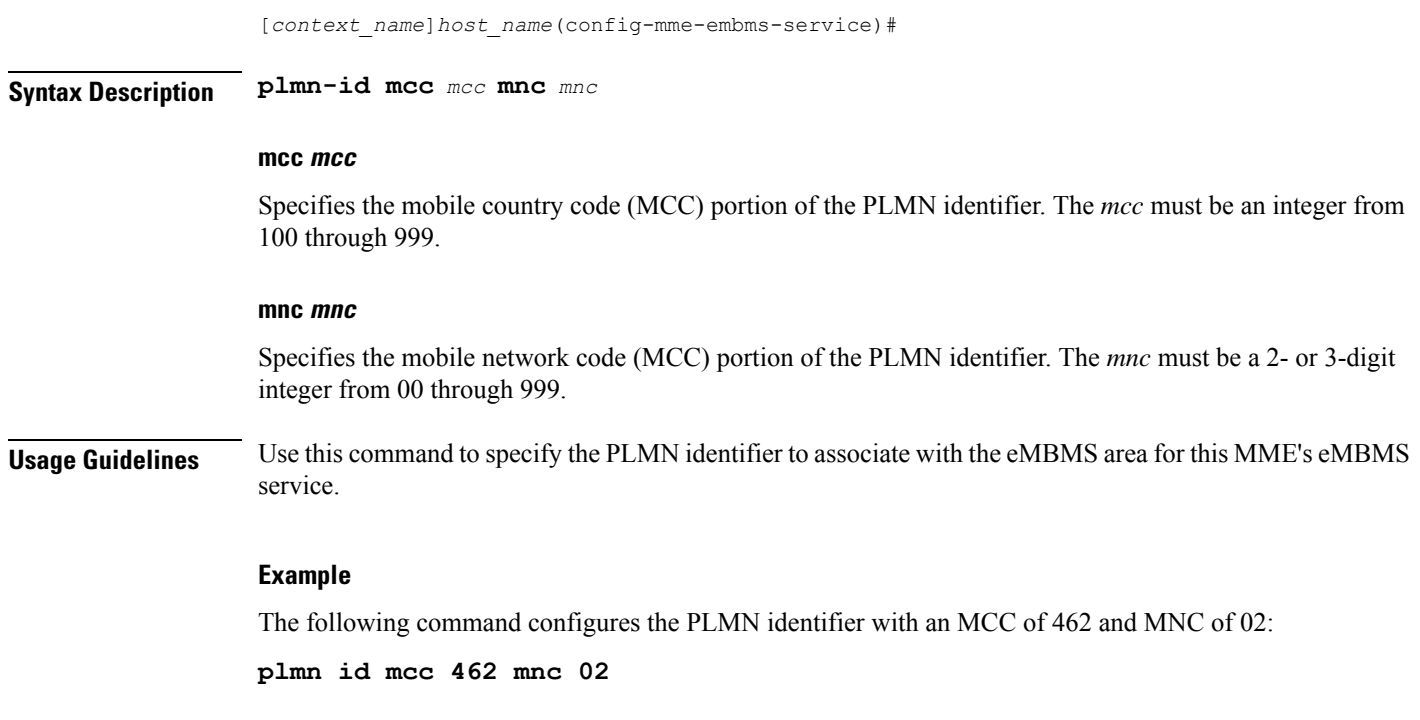

## <span id="page-4-0"></span>**sctp port**

 $\overline{\phantom{a}}$ 

Configures the SCTP port number to be associated with the M3AP interface of the eMBMS service.

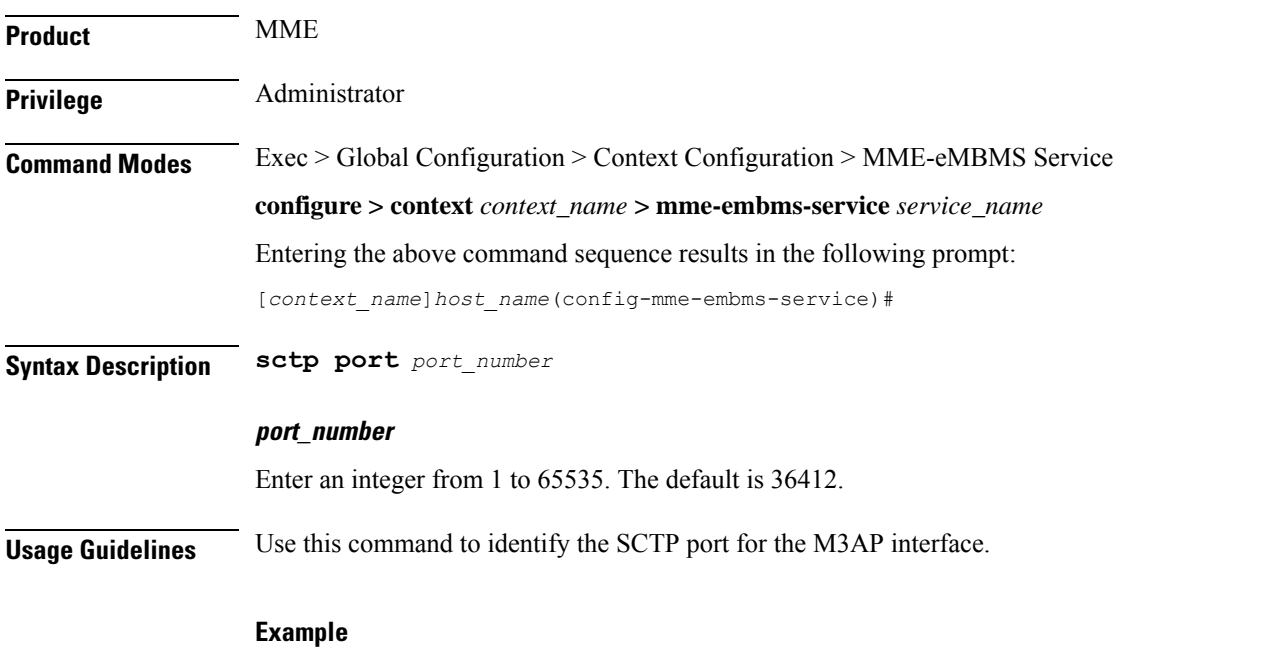

The following command configures sctp port *34414* as the sctp port number associated with the M3AP interface :

I

**sctp port 34414**

# <span id="page-5-0"></span>**setup-timeout**

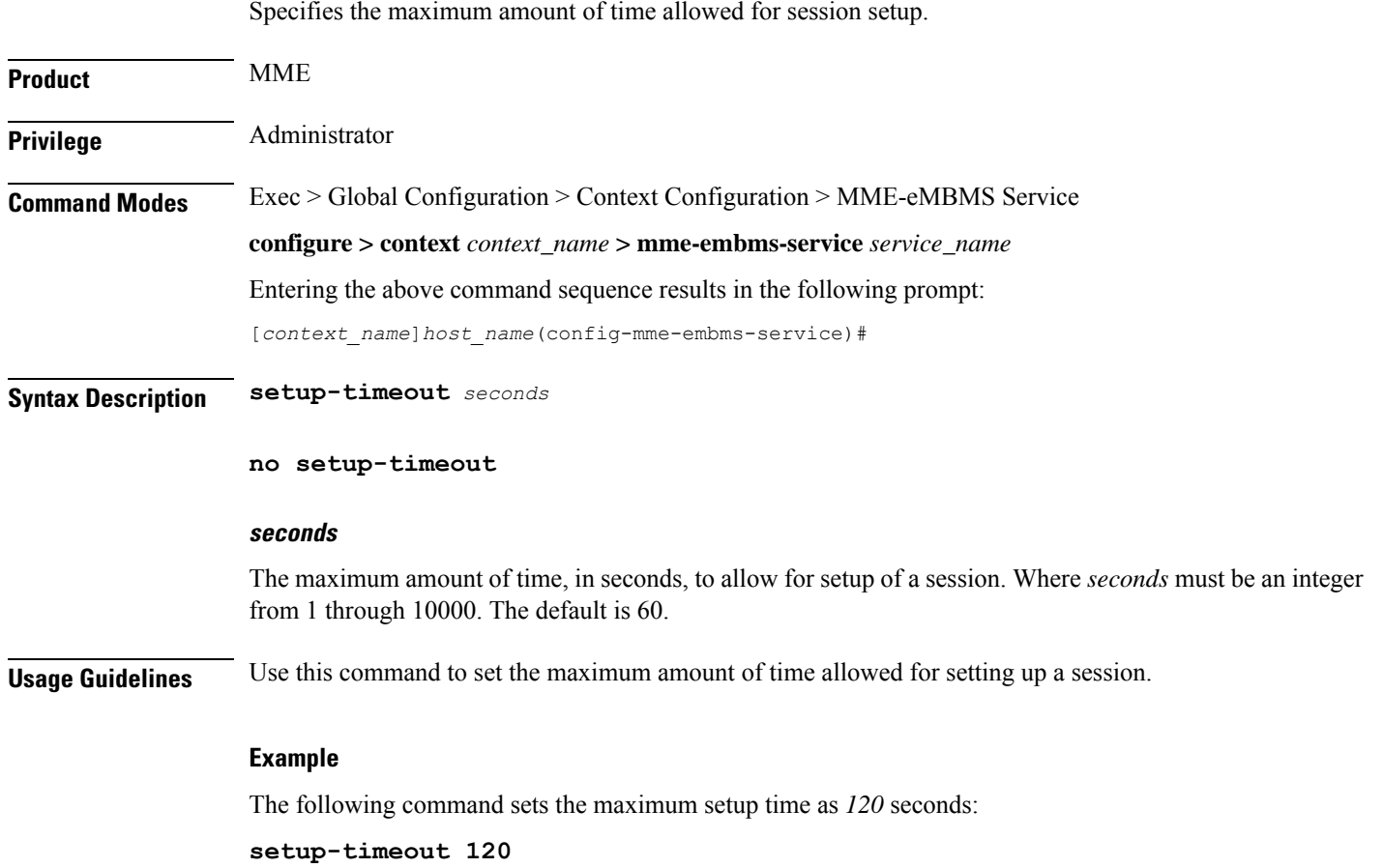